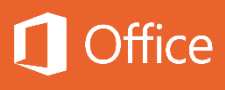

## Office Famille et Etudiant 2016 Révélez votre potentiel – n'importe où, n'importe quand

## Nouvelles fonctionnalités

« **Dites-nous ce que vous voulez faire** » vous guide pour trouver rapidement la fonctionnalité souhaitée

La « **Recherche intelligente** » affiche les informations contextuelles pertinentes du web dans l'expérience de lecture et de création

Les **Nouveaux thèmes couleurs** vous permettent de choisir l'expérience Office qui est faite pour vous

La **Coédition dans Word et PowerPoint** permet l'édition simultanée depuis différents appareils

Les **Nouveaux graphiques** dans Excel vous aident à trouver la meilleure façon d'illustrer vos données

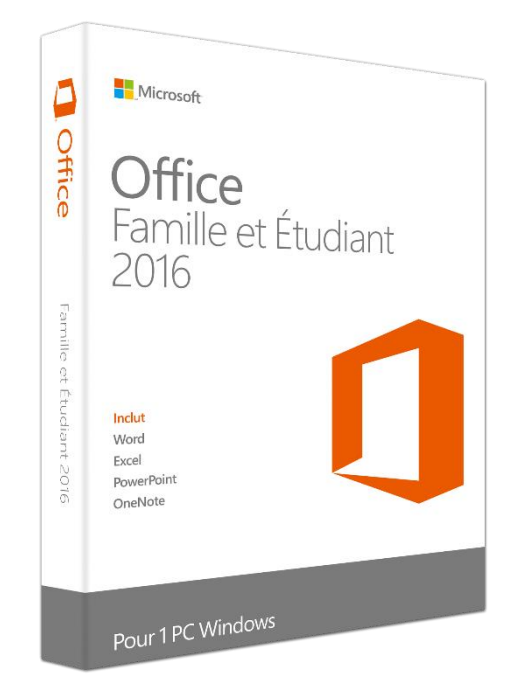

Inclut les nouvelles applications Office 2016 de Microsoft : Word, Excel, PowerPoint et OneNote 15 Go de stockage dans le cloud OneDrive Pour 1 PC uniquement, usage privé

## Prérequis Système

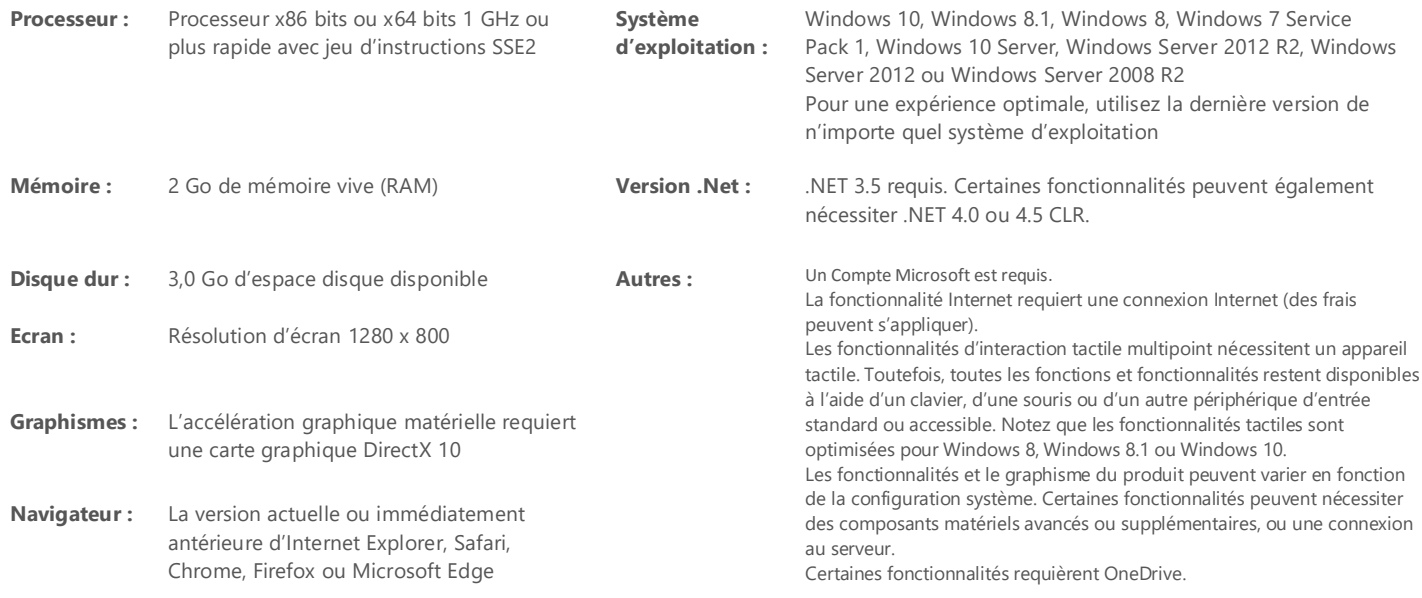